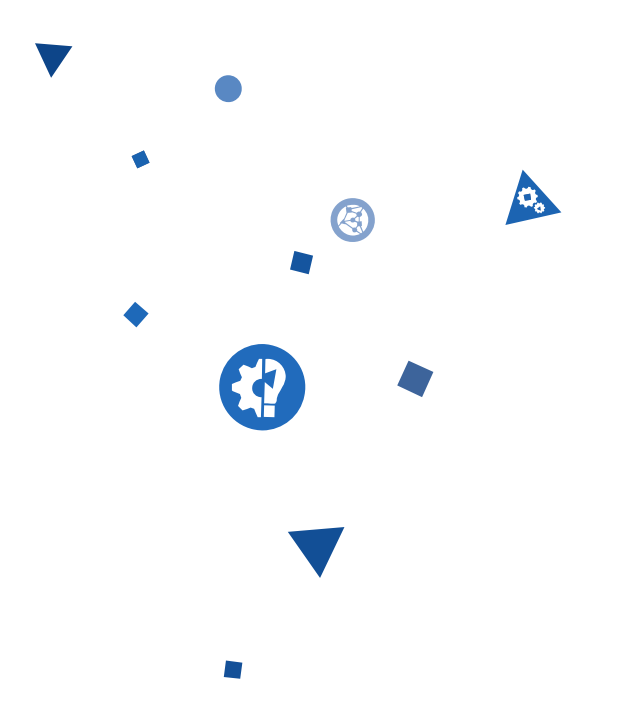

# ПОРТАЛЫ НА JAVASCRIPT ЗАЧЕМ, КАК И НАДО ЛИ ОНО

 $\overbrace{LUXOFT}$  $\checkmark$ 

HolyJS.ru – Михаил Дружинин @ Luxoft - Июнь 2016

### ОБО МНЕ

- Сейчас Technical Manager / Software Architect
- 10 лет в IT / 5 лет в Luxoft
- Тренер по архитектуре и Java разработке
- Опыт управления проектами в роли Team Lead и PM
- Участвовал в многих проектах в роле архитектора

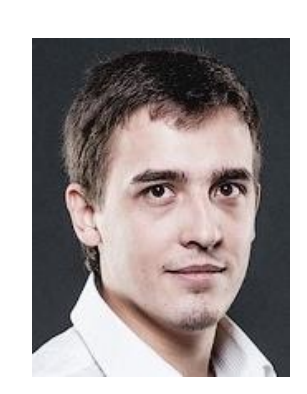

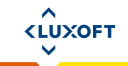

### ЧТО МЫ ДЕЛАЕМ

- «Поток» проектов для банковской сферы
- Типовые проекты
	- Разработка UI  $\sim$
	- Интеграция с АРІ, который делается другими командами  $\blacksquare$
	- AngularJS, REST API
- Агрессивные рамки выхода проектов

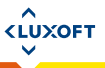

# ПОРТАЛЬНЫЙ ПРОЕКТ

4

 $\hat{L}$  $\checkmark$ 

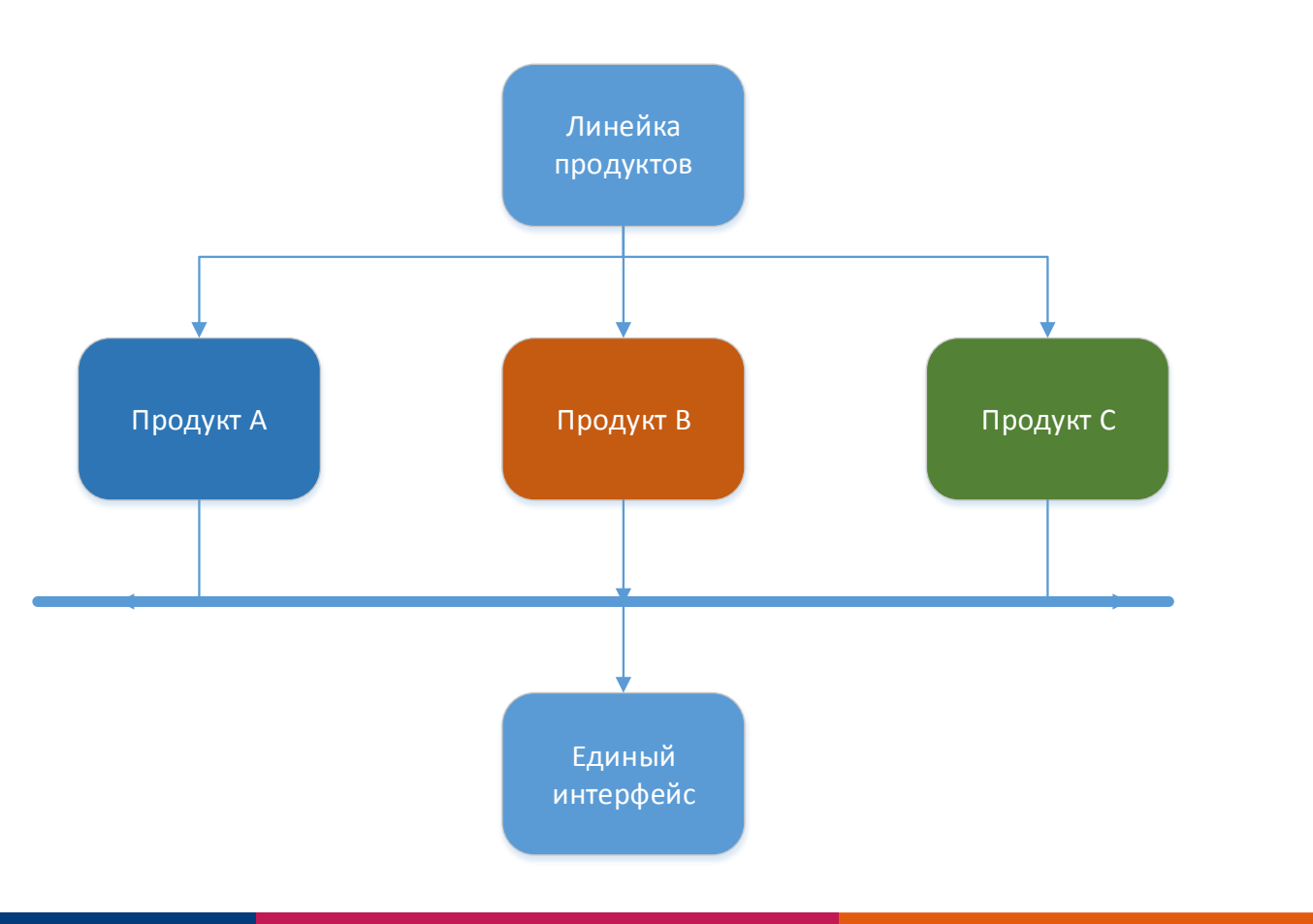

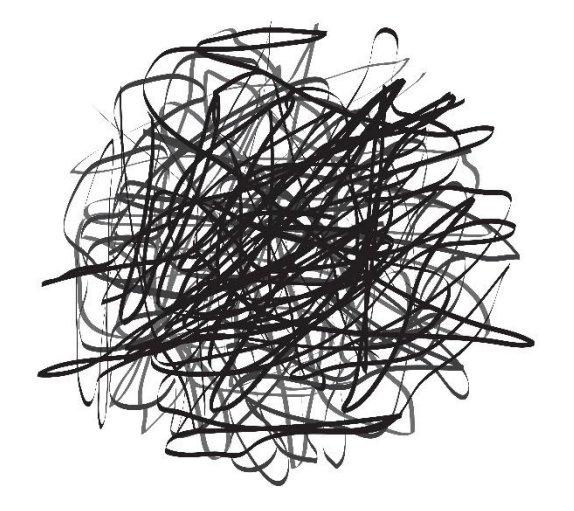

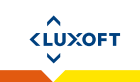

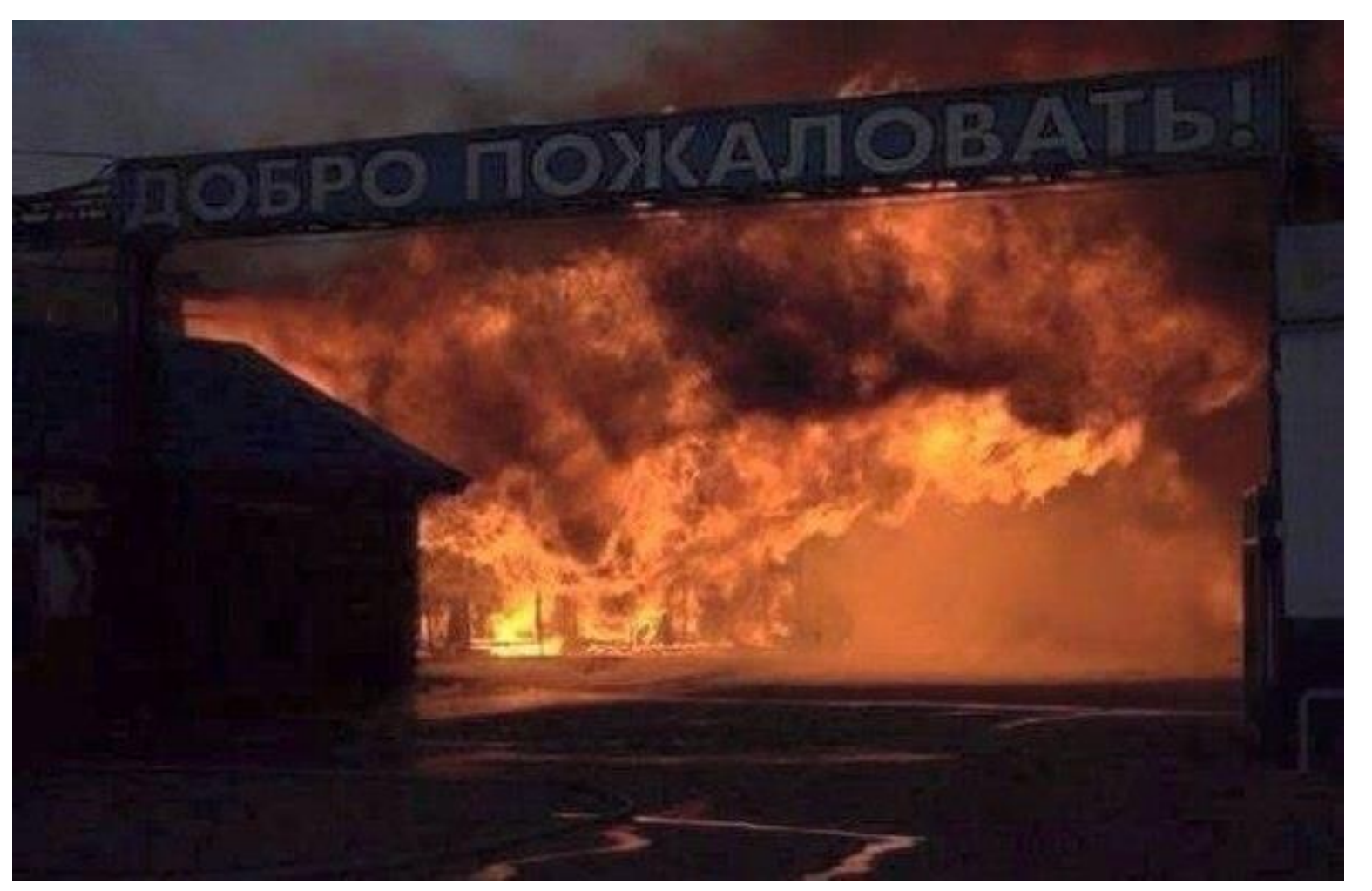

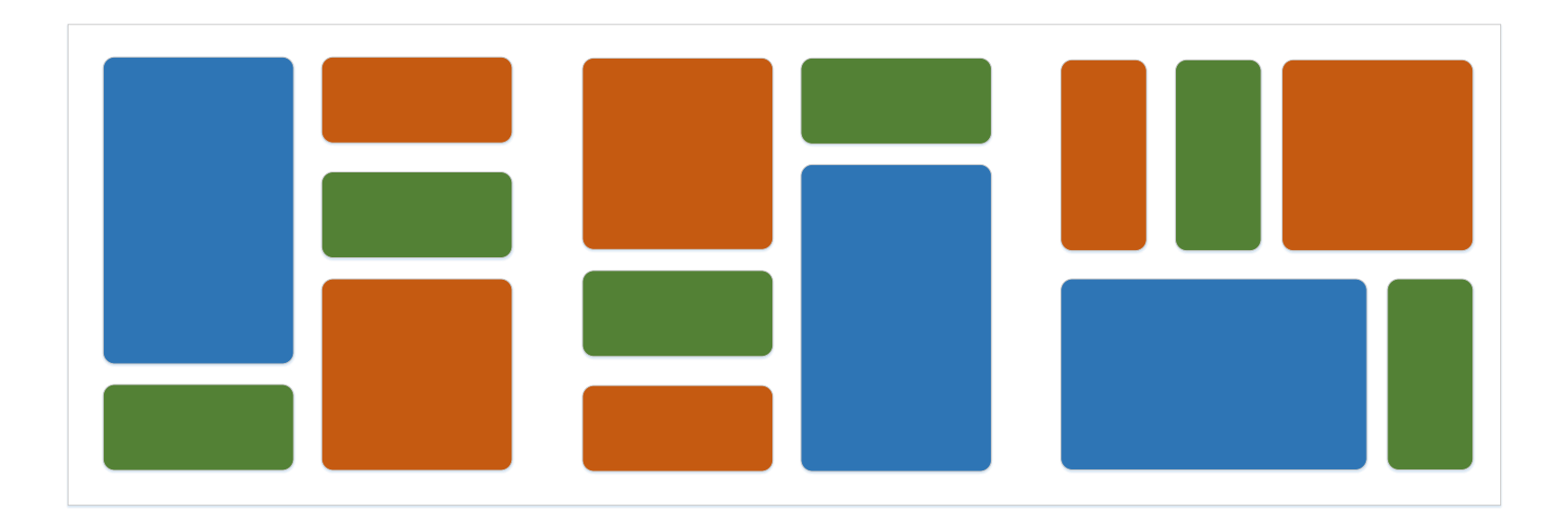

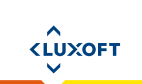

# O YËM *H*O Mbl?

- Приложение с одним «общим» пользовательским интерфейсом
- Большой проект
	- состоящий из большого количества модулей  $\blacksquare$
	- которые слабо связаны с друг другом  $\omega$

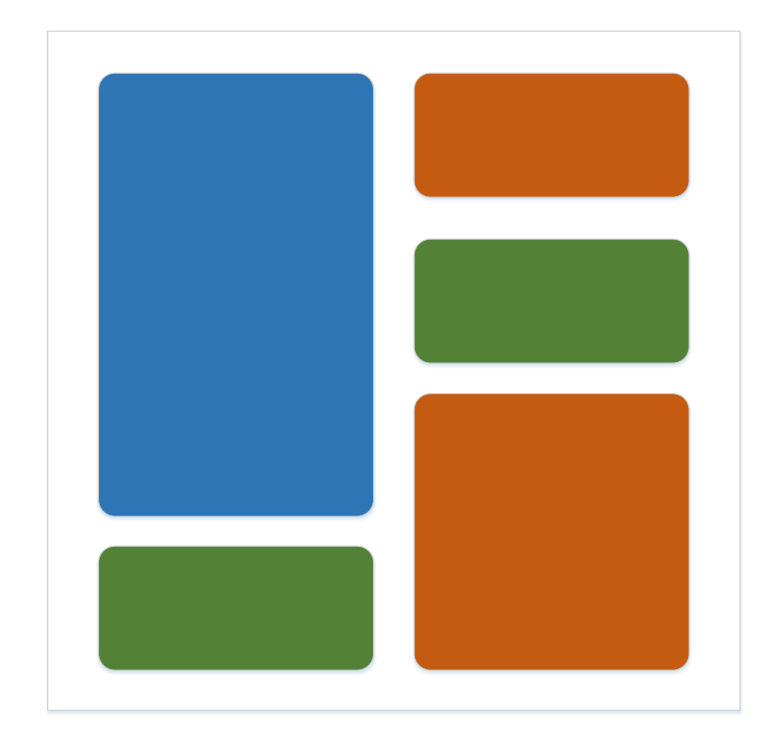

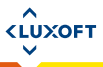

# O YËM *H*O MbI?

- Приложение с одним «общим» пользовательским интерфейсом
- Большой проект
	- состоящий из большого количества модулей
	- которые слабо связаны с друг другом
- Разный «жизненный цикл» модулей
	- даты релизов
	- разные команды разработки

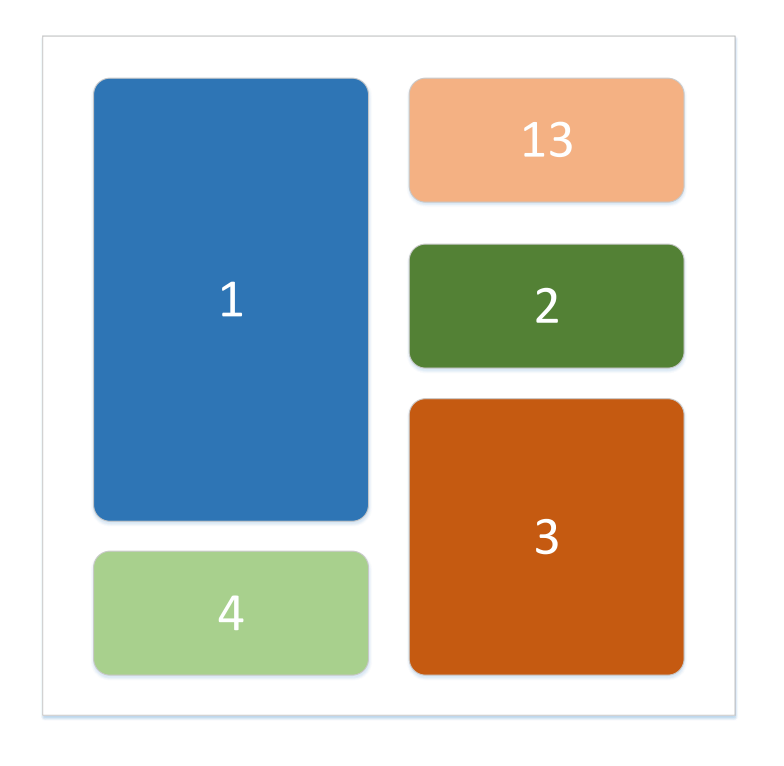

**KLUXOFT** 

www luxoft com

# O YËM *HO* MbI?

- Приложение с одним «общим» пользовательским интерфейсом
- Большой проект  $\blacklozenge$ 
	- состоящий из большого количества модулей
	- которые слабо связаны с друг другом
- Разный «жизненный цикл» модулей  $\blacklozenge$ 
	- даты релизов
	- разные команды разработки

#### • Модули взаимодействуют между собой

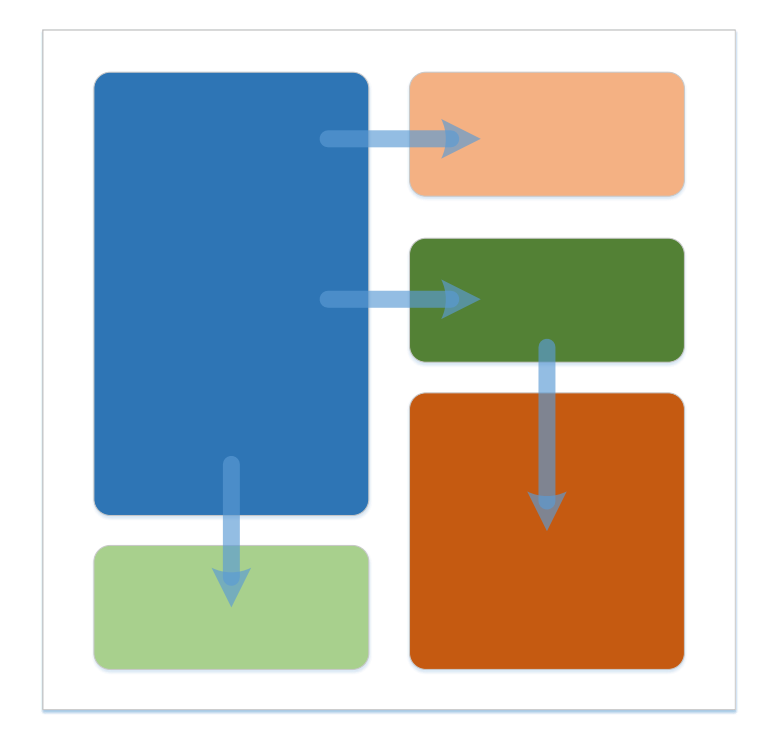

**KLUXOFT** 

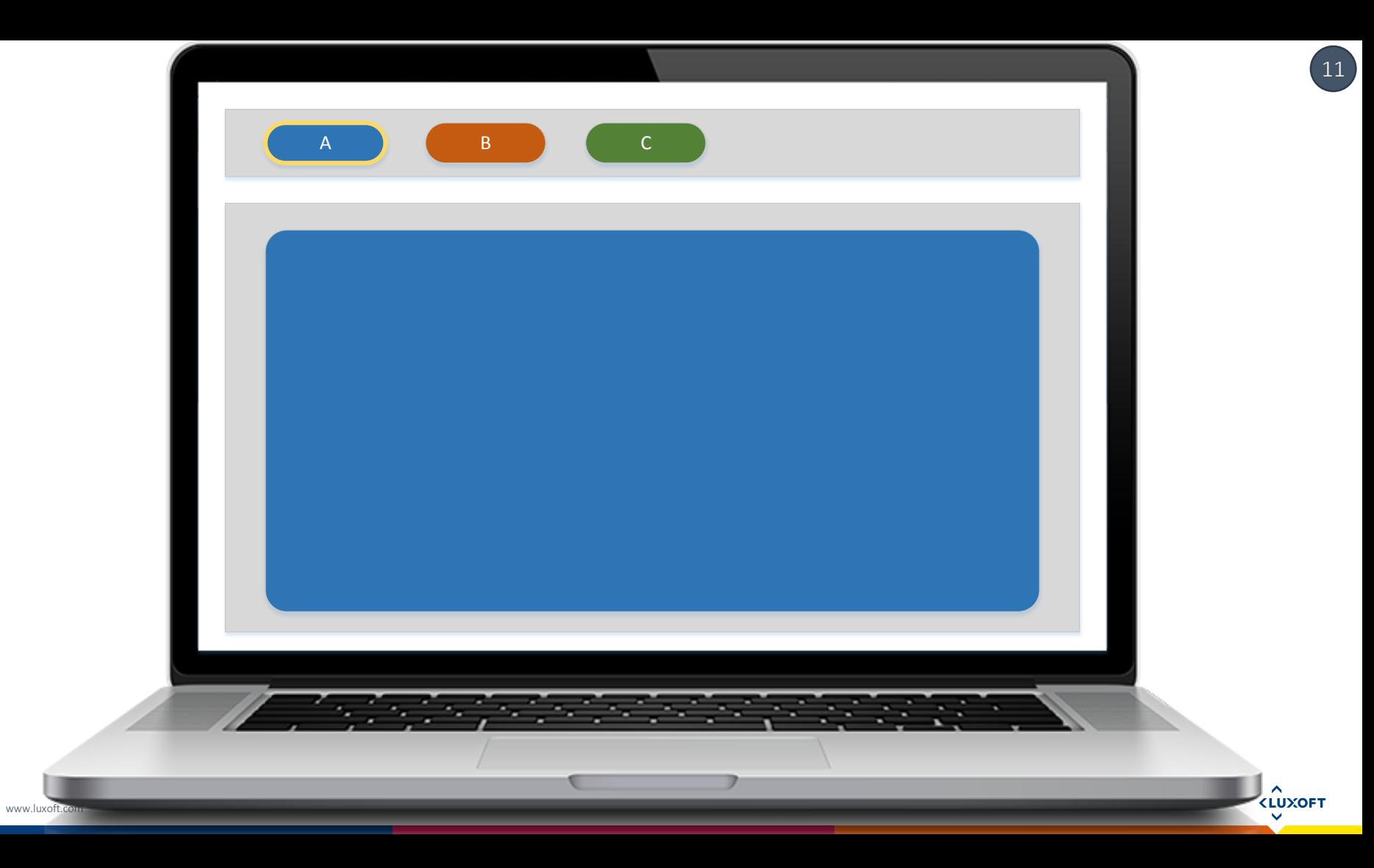

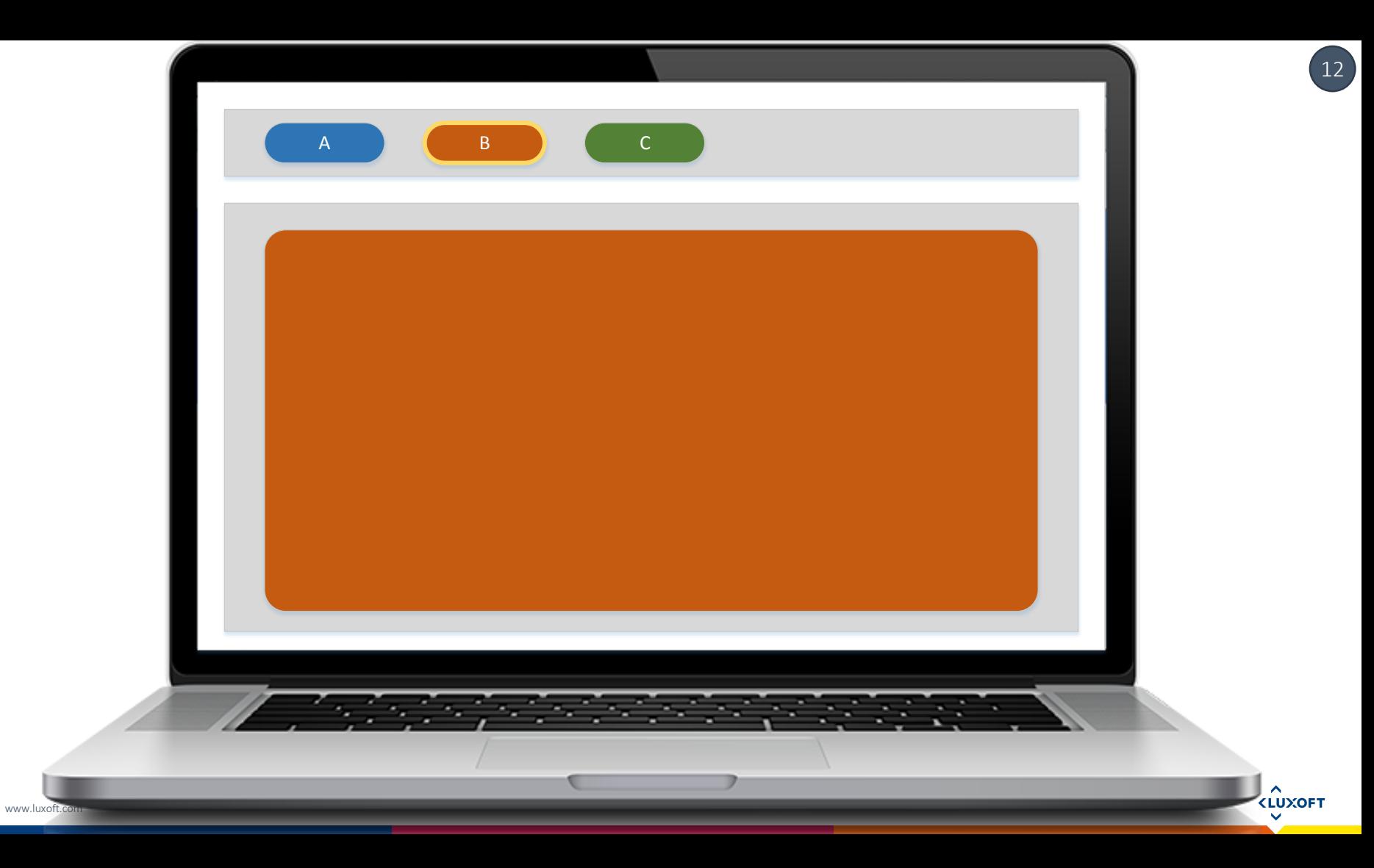

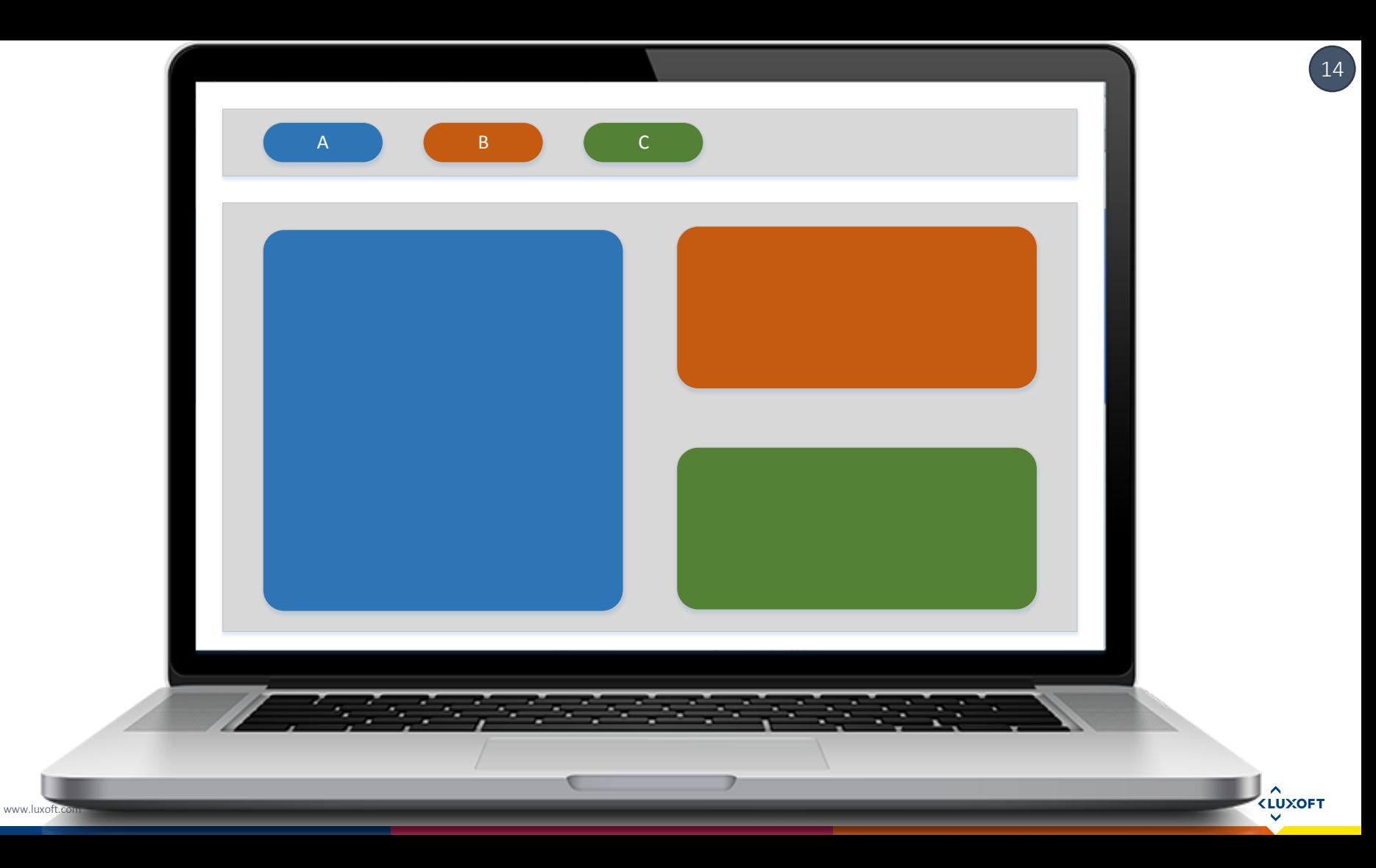

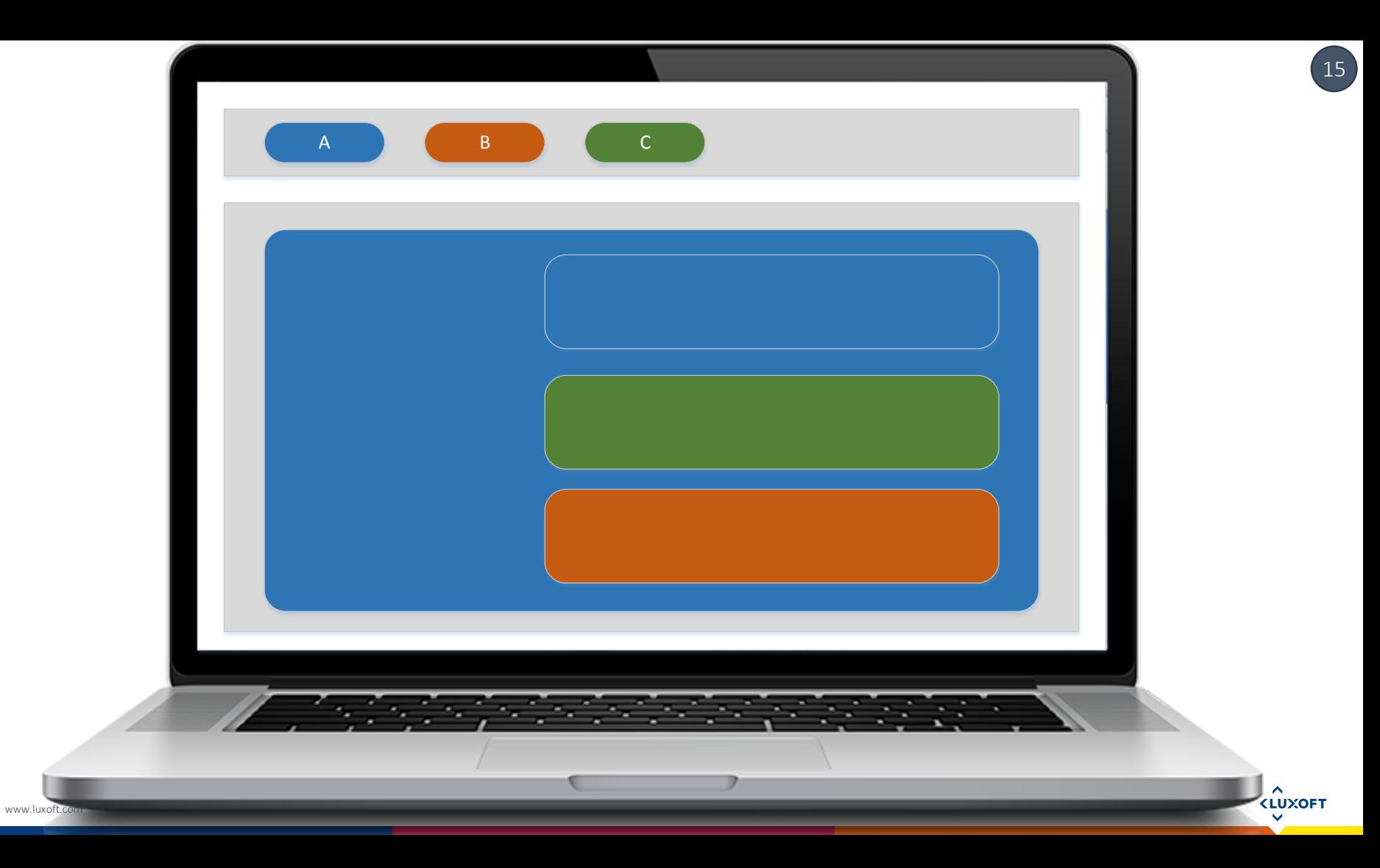

# O YËM *H*O MbI?

- Приложение с одним «общим» пользовательским интерфейсом
- Большой проект
	- состоящий из большого количества модулей
	- которые слабо связаны с друг другом
- Разный «жизненный цикл» модулей
	- даты релизов
	- разные команды разработки
- Модули взаимодействуют между собой

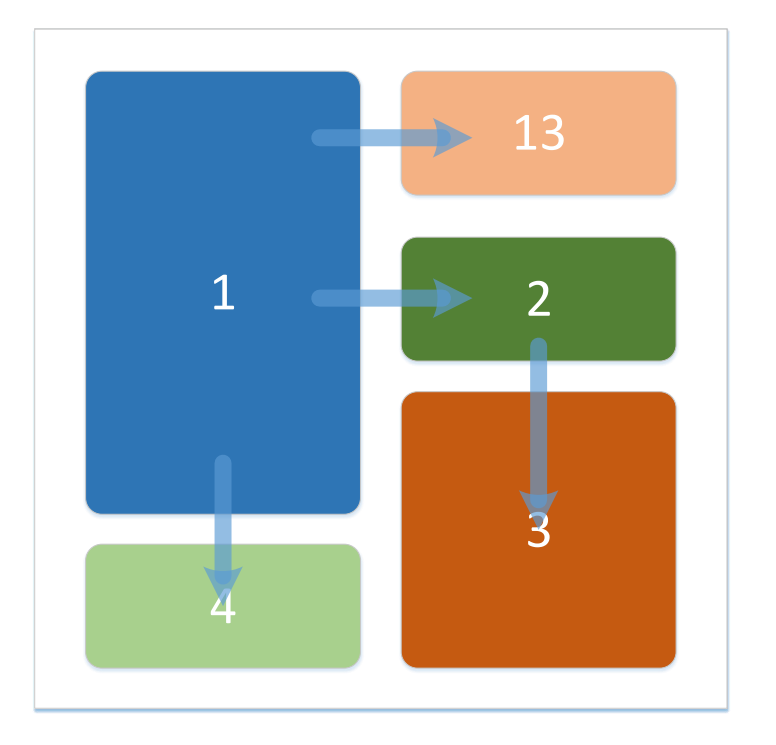

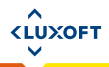

#### ВАРИАНТЫ

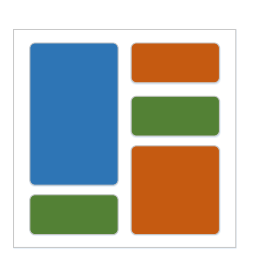

- Статическая вёрстка и сборка все счастливы
- Генерация на сервере
- Компоновка на клиенте

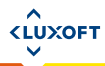

#### ЦЕЛЬ

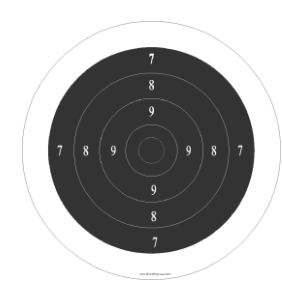

- Уйти с пониманием что и когда использовать
	- Рассмотреть какие подходы можно использовать, чтобы сделать «портальное» решение используя только браузер и JavaScript
	- Обозначить плюсы и минусы каждого подхода
	- Поднять «подводные камни» на поверхность
- Обсудить какие ещё подходы возможны для решения тех же проблем

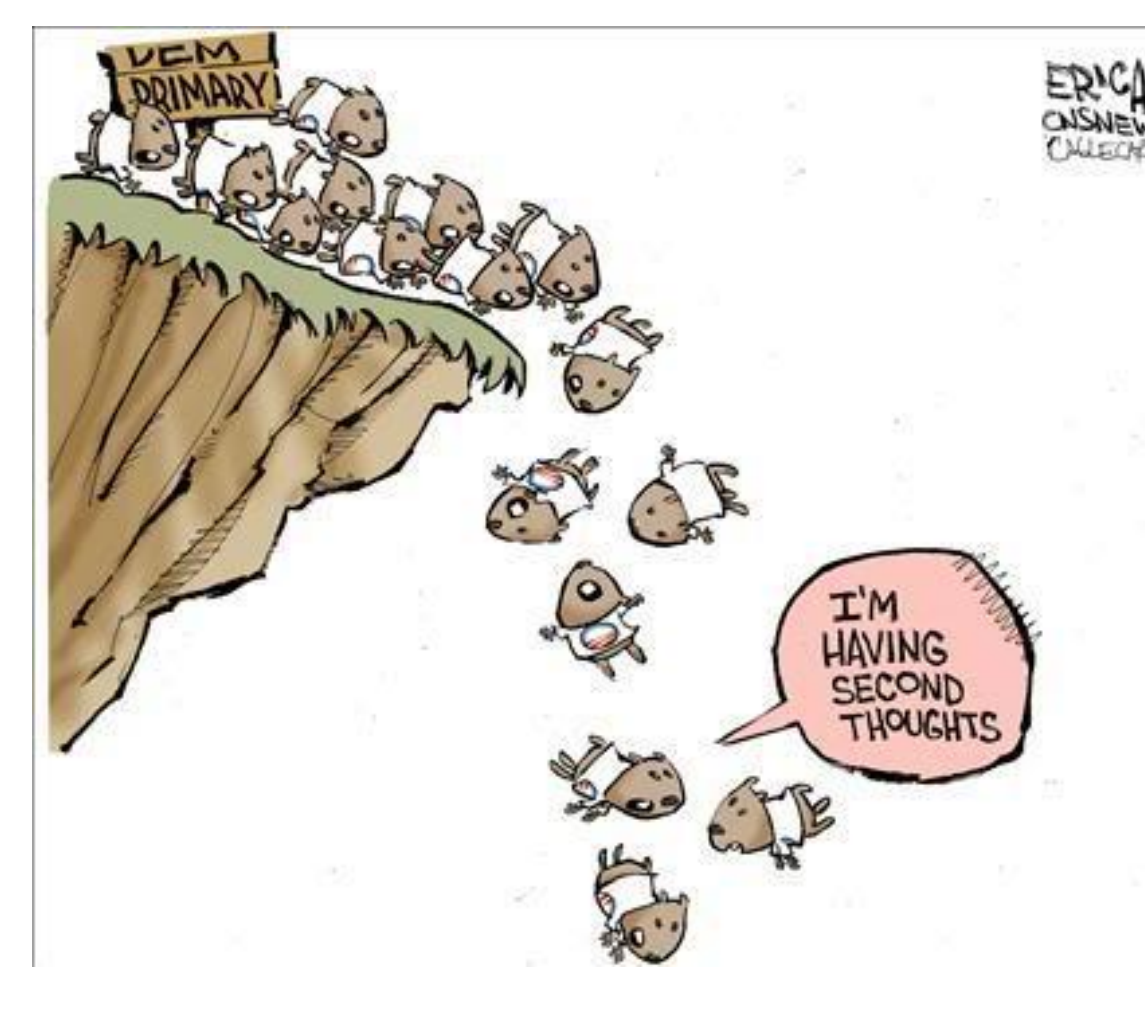

## HAYHËM?

19

 $\hat{L}$ <br> $\hat{L}$ <br> $\hat{L}$ 

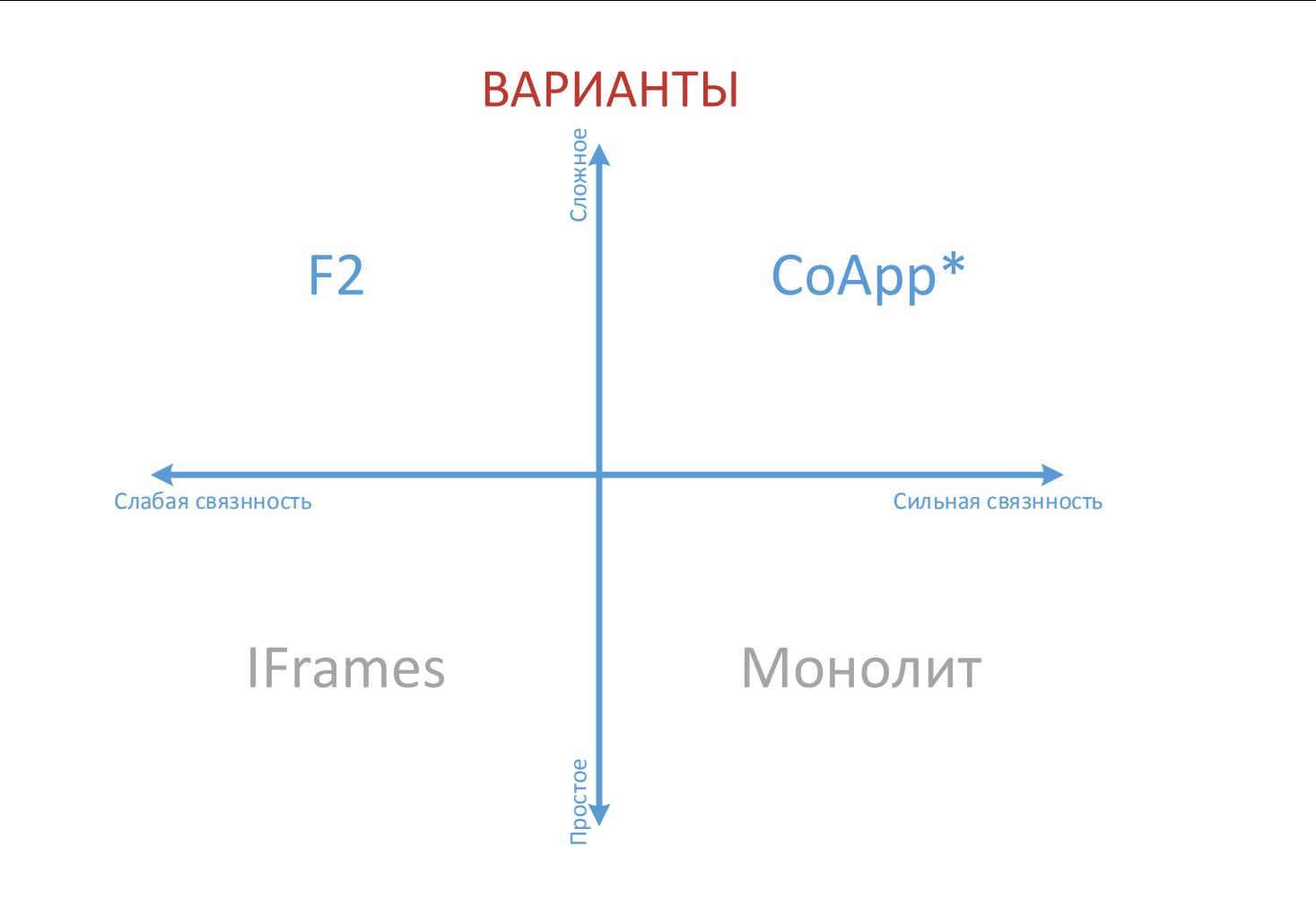

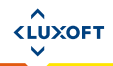

 $20<sub>2</sub>$ 

### КРИТЕРИИ СРАВНЕНИЯ

21

**KLUXOF1** 

- Возможность взаимодействия между модулями
- Возможность раздельного выпуска модулей

- Тестируемость
- Безопасность отдельных модулей
- Сложность разработки
- Сложность развёртывания

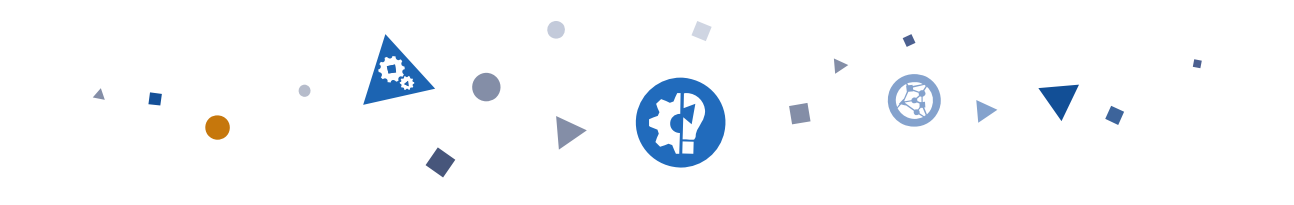

### МОНОЛИТ

#### **КАК ОНО ВЫГЛЯДИТ**

- Отдельные компоненты и модули в рамках общей кодовой базы
- Все собирается в общий пакет для поставки

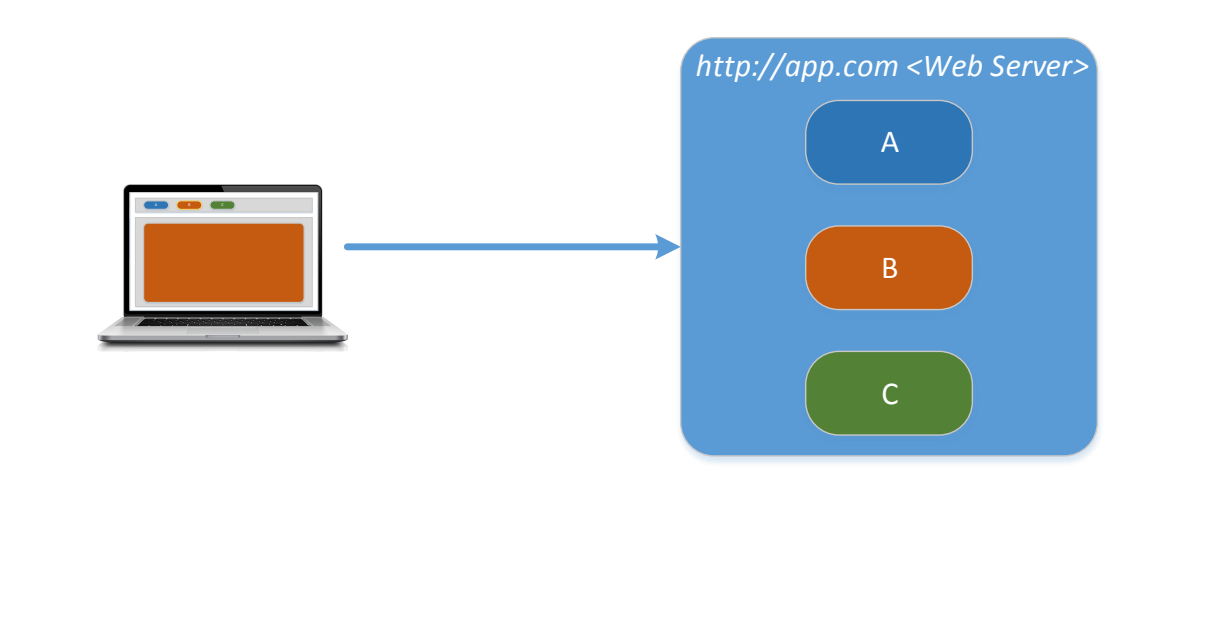

23

**CLUXOFT** 

www.luxoft.com

## ПЛЮСЫ / МИНУСЫ - КОГДА ИСПОЛЬЗОВАТЬ И КОГДА НЕТ

- Плюсы
	- Простой и понятный
	- Любые варианты взаимодействия между модулями
- Когда использовать
	- Всегда когда можете
	- Когда необходимо взаимодействие между модулями

### Минусы

- Выкатывать в live нужно целиком

24

**<LUXOF1** 

- Изменения в одном модуле могут затронуть другие
- Когда стоит отказываться
	- Необходим раздельный выпуск модулей
	- Необходима работа нескольких, не связанных друг с другом команд

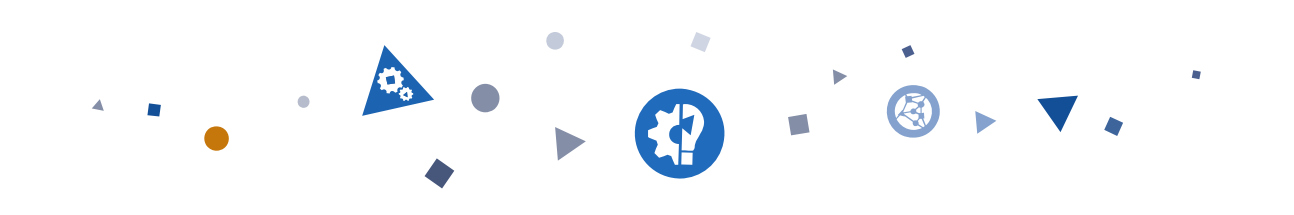

IFRAMES

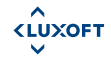

www.luxoft.com

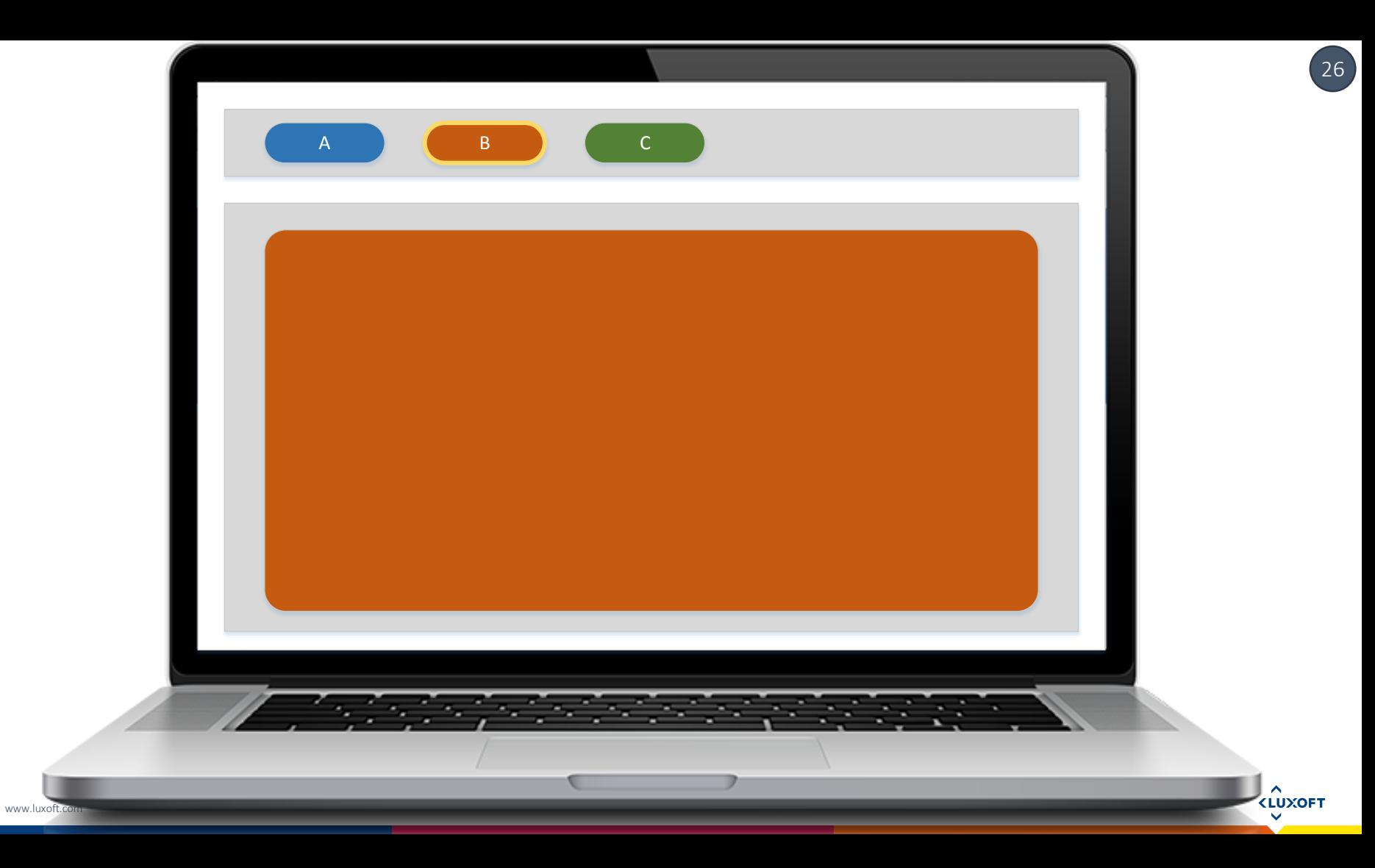

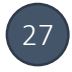

#### **КАК ОНО ВЫГЛЯДИТ**

- Проект «обёртка» который просто открывает пункт меню в IFrame
- Несколько отдельных приложений, которые разрабатываются и развёртываются независимо
- Общая авторизация

#### $28)$

#### **КАК ОНО ВЫГЛЯДИТ**

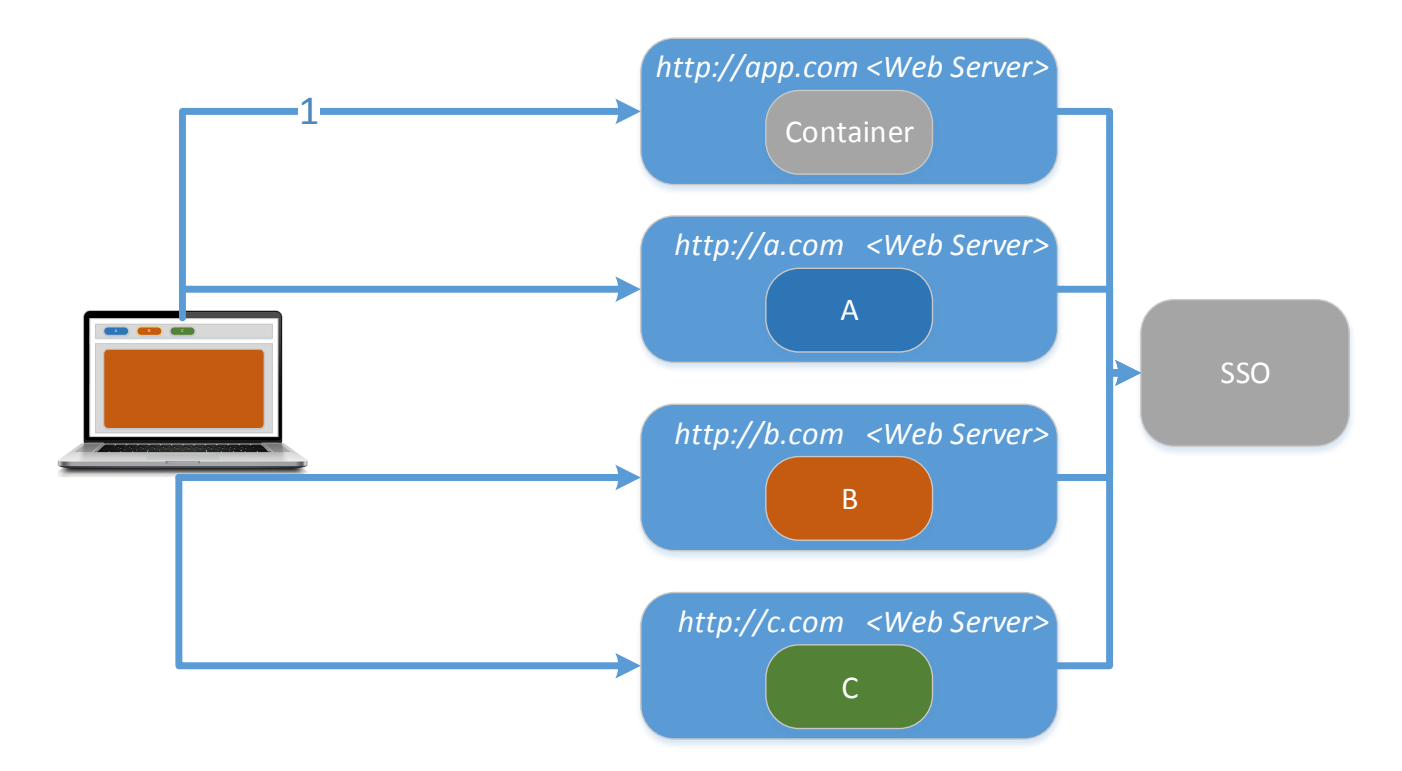

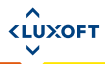

#### КАК ОНО ВЫГЛЯДИТ

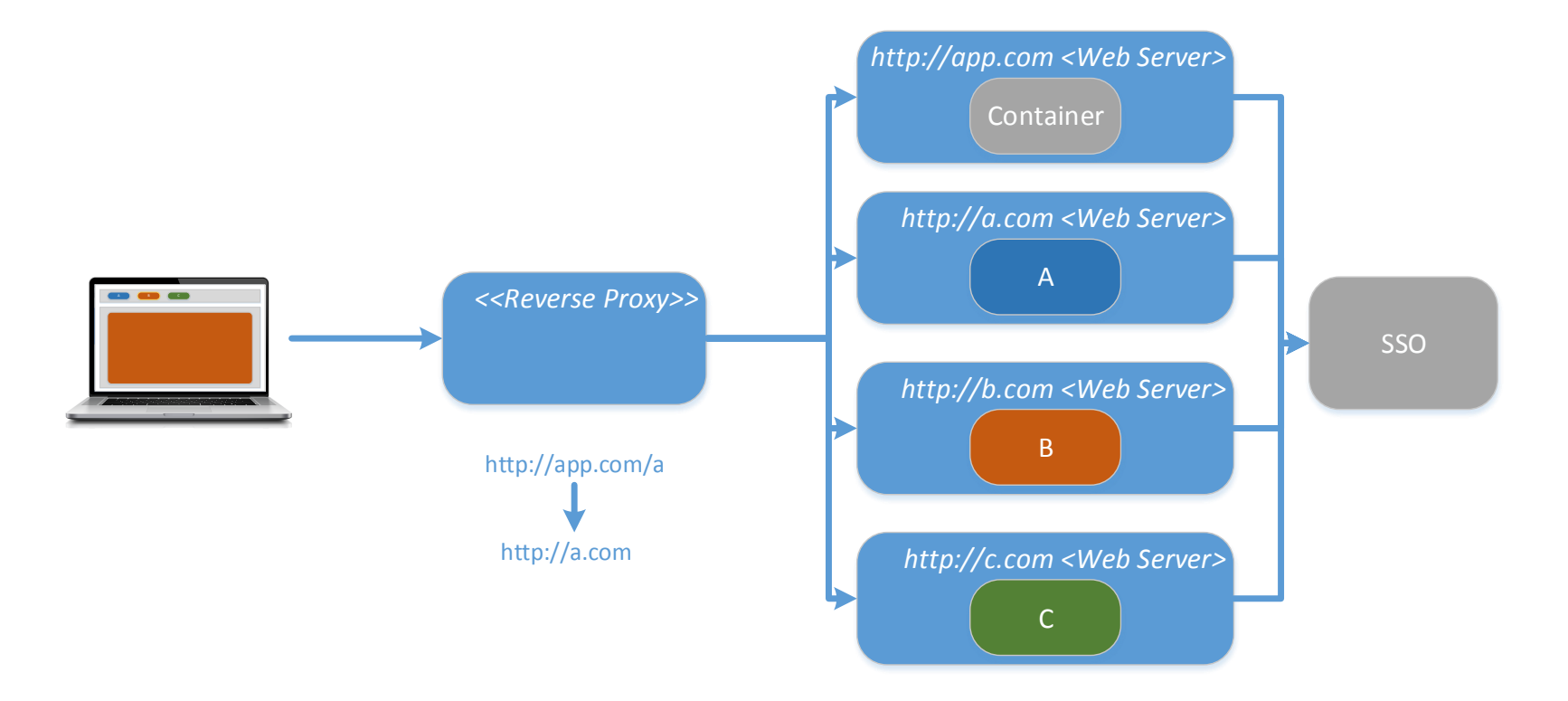

 $\left[29\right]$ 

 $\hat{L}$ 

www.luxoft.com

## ПЛЮСЫ / МИНУСЫ - КОГДА ИСПОЛЬЗОВАТЬ И КОГДА НЕТ

- Плюсы
	- Простота
	- Нет влияния изменений одного модуля на другие
- Когда использовать
	- Приложения независимы нужна только общая авторизация

#### Минусы

- Не возможно какое либо взаимодействие приложений
- Поддержка истории
- Когда стоит отказываться
	- Необходимо взаимодействие между приложениями

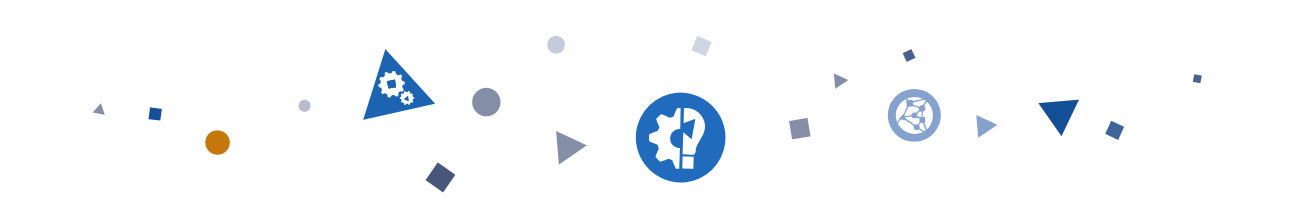

**COAPP** 

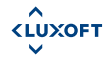

www.luxoft.com

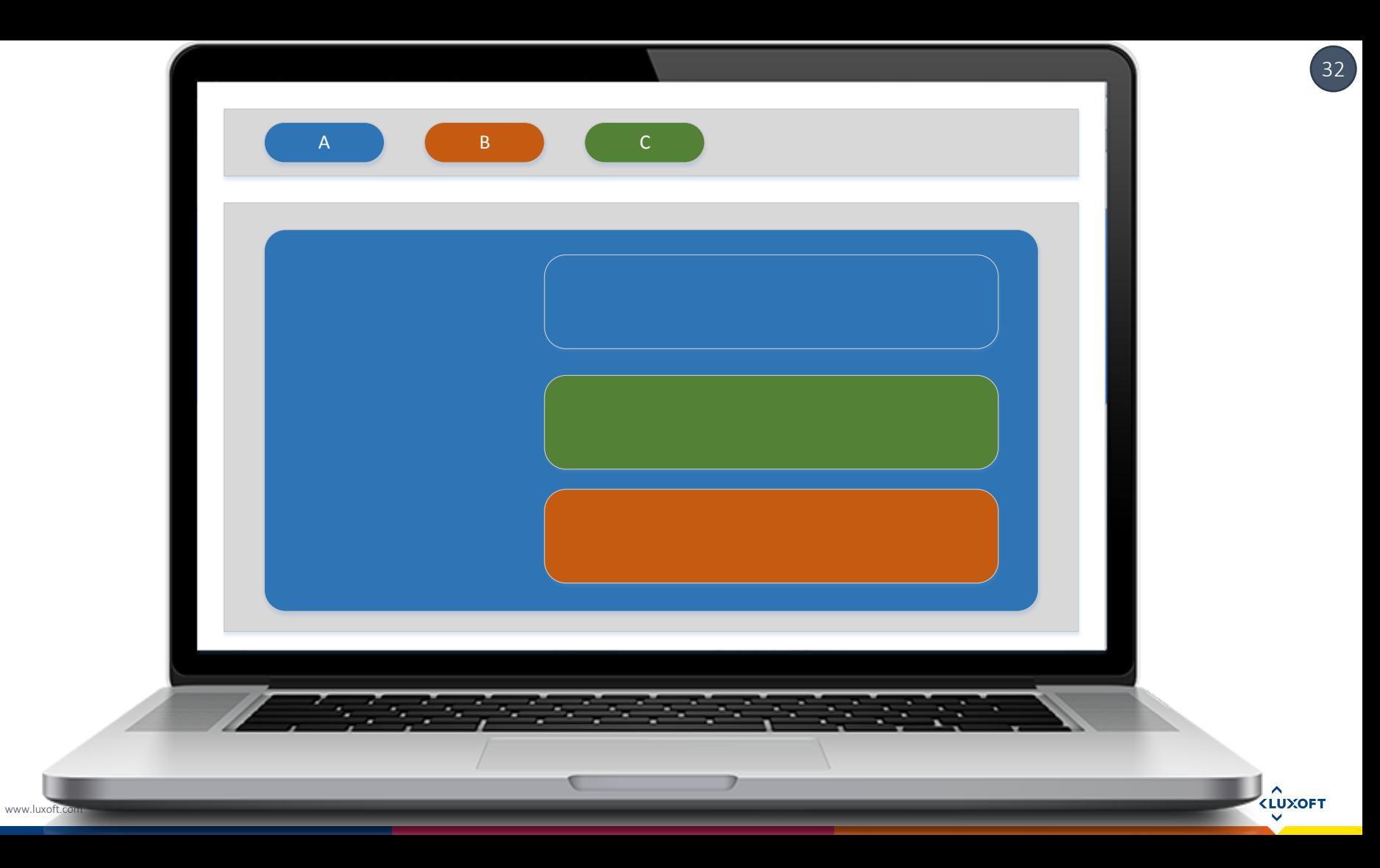

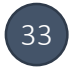

### КАК ОНО ВЫГЛЯДИТ

- Проект «контейнер»
- Каждое приложение собирается в два файла app.js и app.css
	- Скрипты приложений, загружаются с того же ресурса через прокси
	- Приложения после загрузки по сути представляют из себя одно AngularJS приложение
- Набор правил именования, чтобы не было коллизий имен

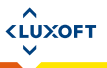

#### КАК ОНО ВЫГЛЯДИТ

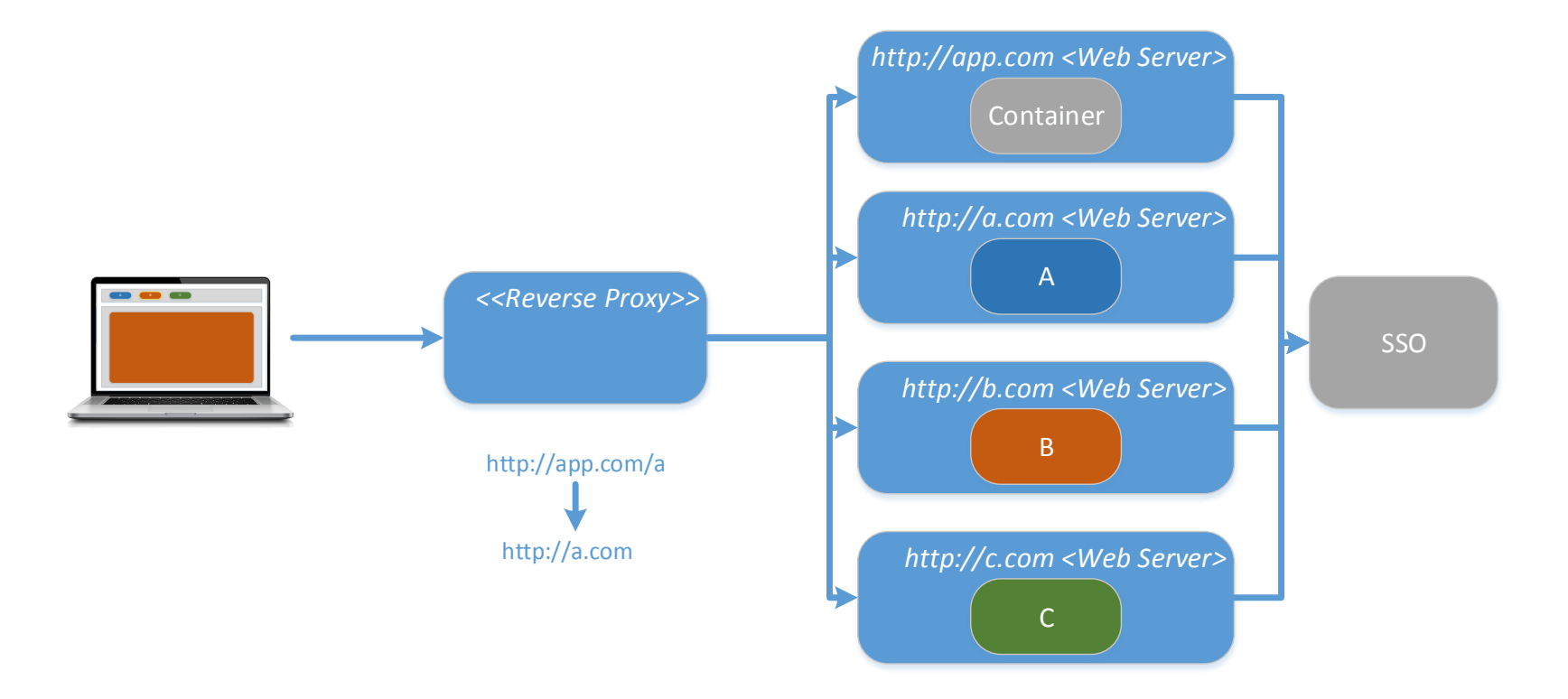

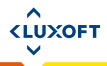

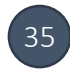

**KLUXOFT** 

### КАК ОНО ВЫГЛЯДИТ

<html>

<head>

<link href="/appA/app.css" rel="stylesheet" type="text/css"> <link href="/appA/app.css" rel="stylesheet" type="text/css"> </head>

<body>

 $\langle$  <div ng-app="App">  $\langle$  <ui-view> $\langle$ /ui-view> $\langle$ /div> <script src="/appA/app.js"></script> <script src="/appB/app.js"></script>

</body>

</html>

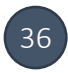

**KLUXOFT** 

### КАК ОНО ВЫГЛЯДИТ

<div>

```
<coapp-list-widget select-event='''listSelected'''></coapp-list-widget>
<div class="row">
  \langlediv class="col-xs-6">
     <appA-price-widget update-event='''listSelected'''></appA-price-widget>
  \langlediv\rangle\langlediv class="col-xs-6">
```

```
<appB-volume-widget update-event='''listSelected'''></appB-volume-widget>
\langlediv\rangle
```
 $\langle$ div $\rangle$ 

 $\langle$ div $\rangle$ 

### ПЛЮСЫ / МИНУСЫ - КОГДА ИСПОЛЬЗОВАТЬ И КОГДА НЕТ

#### Плюсы

- Полный свобода в том, что отдельные модули могут делать друг с другом

#### • Когда использовать

- Нужна раздельная поставка модулей
- Нужен комплексный UI из нескольких модулей

### Минусы

- Изменения одного модуля могут затронуть другие – сложно тестировать
- Модули не защищены друг от друга

37

**<LUXOF1** 

- Когда стоит отказываться
	- Важна безопасность отдельных модулей
	- Изменения модулей не должны влиять друг на друга

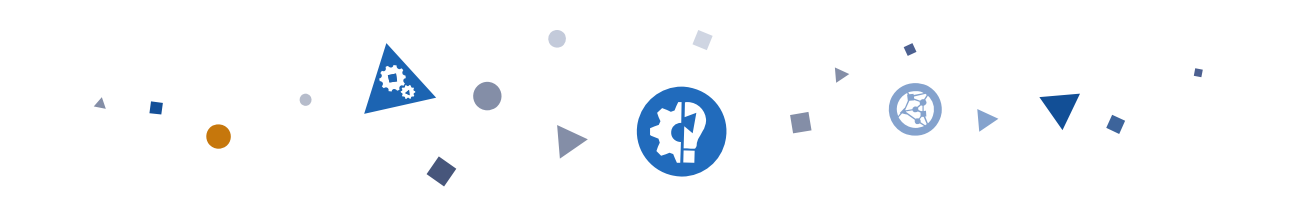

 $F<sub>2</sub>$ 

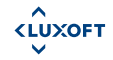

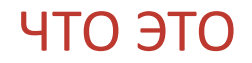

- [https://www.openf2.org](https://www.openf2.org/)
- Фреймворк для загрузки в одну страницу контента с разных ресурсов
- Предоставляет функции для взаимодействия между контейнером и приложениями и между приложениями внутри контейнера

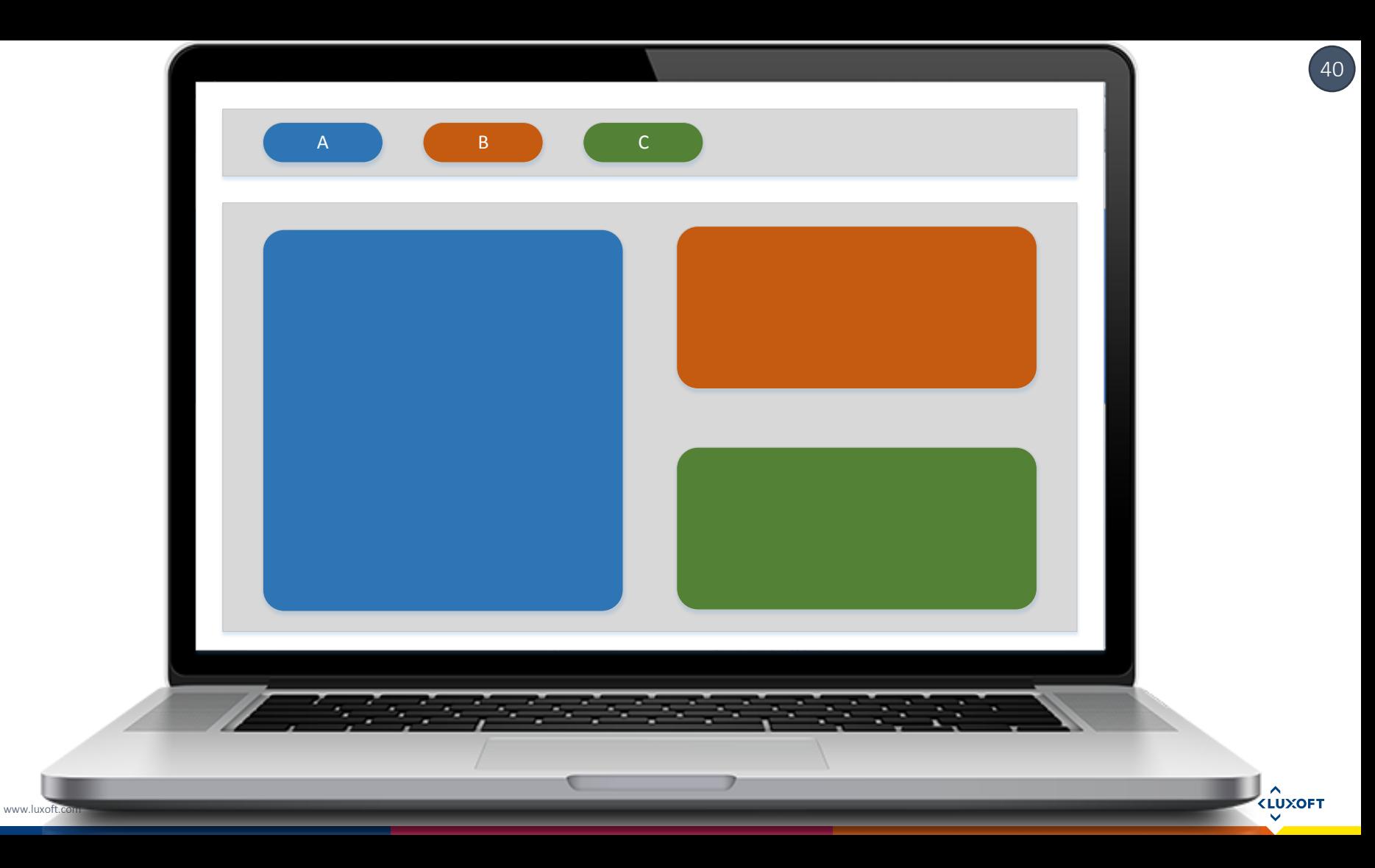

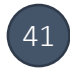

### КАК ОНО ВЫГЛЯДИТ

- Проект «контейнер»
- Модули-«приложения» для контейнера, которые загружаются с произвольных ресурсов
	- Каждый модуль имеет «манифест», по которому F2 его загружает
- Модули могут «общаться» посредством событий
	- F2.Events.emit / F2.Events.on

**CLUXOFT** 

#### МАНИФЕСТ

```
F2_jsonpCallback_ru_jug_appA_widget({
      "scripts": [ "//localhost:9001/appA/widget.js" ],
      "styles": [],
      "apps": [ {
          "html":
            '<div ng-app="ru.jug.appA. widget">' +
                  '<ru:jug:appA:widget></ru:jug:appA:widget>' +
            '</div>'
       }],
      "inlineScripts": [
            "angular.bootstrap($('.ru jug appA widget'),
                  ['ru.jug.events', 'ru.jug.appA.widget']);"
      ]
})
```
### КОНТЕЙНЕР

### 43

#### <div

```
data-f2-autoload
     data-f2-appid
          ="ru_jug_appA_widget"
    data-f2-manifesturl
          ="//localhost:9001/appA/f2.manifest.js">
\langle div>
```
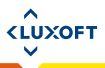

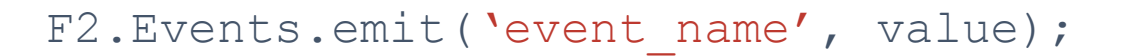

```
F2. Events.on ('event name', function (value) {
   doSomething(value);
});
```
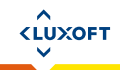

#### **КАК ОНО ВЫГЛЯДИТ**

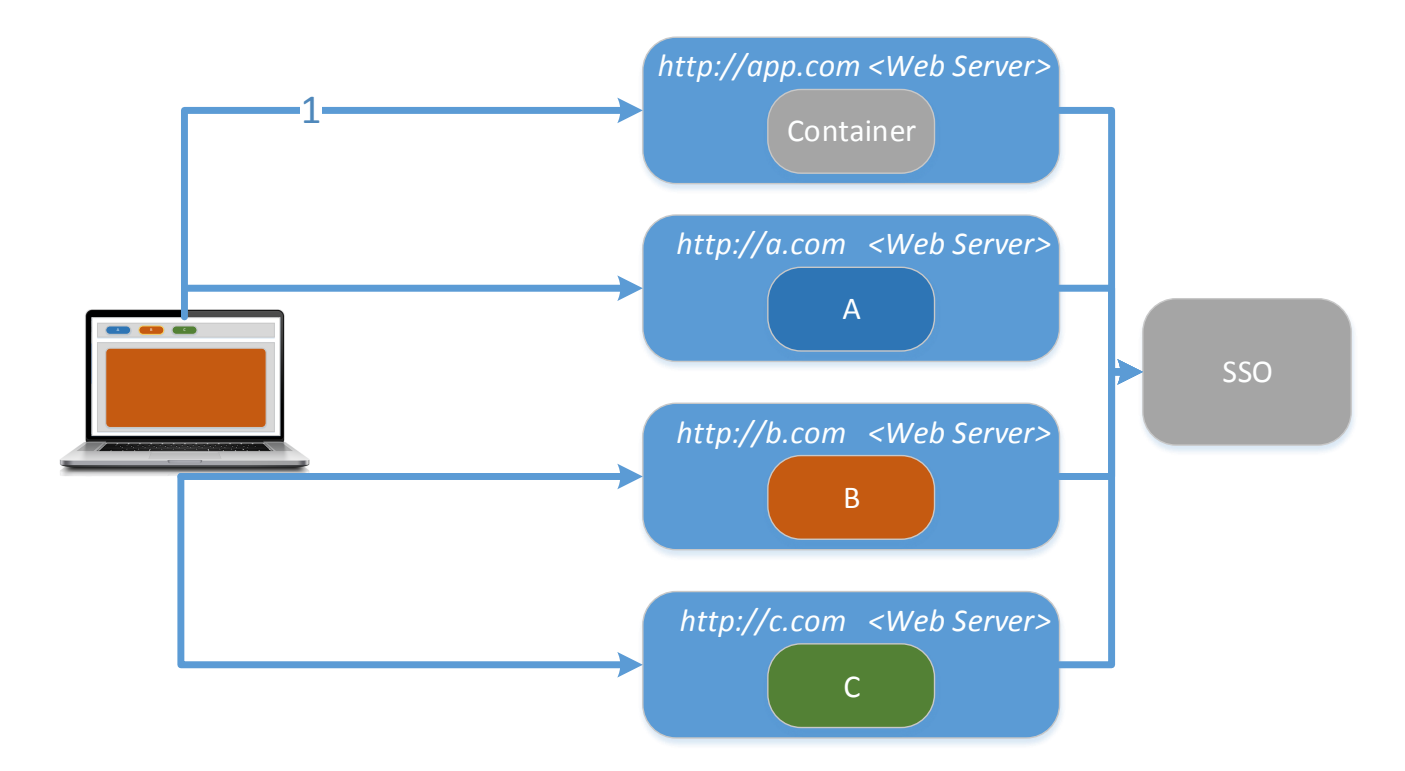

 $\left(45\right)$ 

## ПЛЮСЫ / МИНУСЫ - КОГДА ИСПОЛЬЗОВАТЬ И КОГДА НЕТ

#### Плюсы

- Загрузка модулей с различных ресурсов
- Нет влияния изменений одного модуля на другие
- Event модель взаимодействия
- Когда использовать
	- Нужно целевую страницу собирать «из кусочков»

#### «Минусы»

- Ограниченная модель взаимодействия через события 46

**<LUXOF1** 

- Один уровень контейнерприложение
- Когда стоит отказываться
	- Событийной модели взаимодействия недостаточно
	- Концепция приложений ограничивает требуемый UI

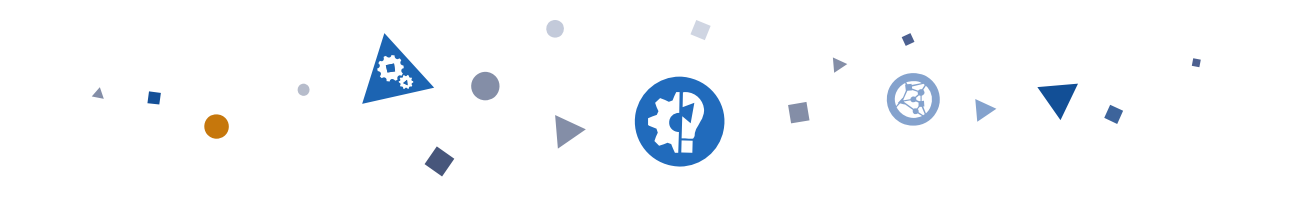

### ЧТО ВЫБИРАЕМ?

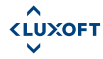

www.luxoft.com

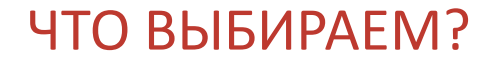

- Используем инструмент, подходящий под цели проекта 1.
- $2.$ Чем проще - тем лучше

 $\triangle$ **KLUXOFT** 

 $\checkmark$ 

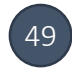

#### ЧТО ВЫБИРАЕМ?

- Если можно делаем одно монолитное приложение.
- Забываем про IFrames используем F2 где нужен контент и «приложения» с различных ресурсов
- Если ничего не помогло делаем велосипед
- Как будем тестировать?
- Модель взаимодействия между модулями?
- Как узнать в каком приложении есть нужная функциональность?
- Откуда модули будут брать данные (API, same origin, etc…)?

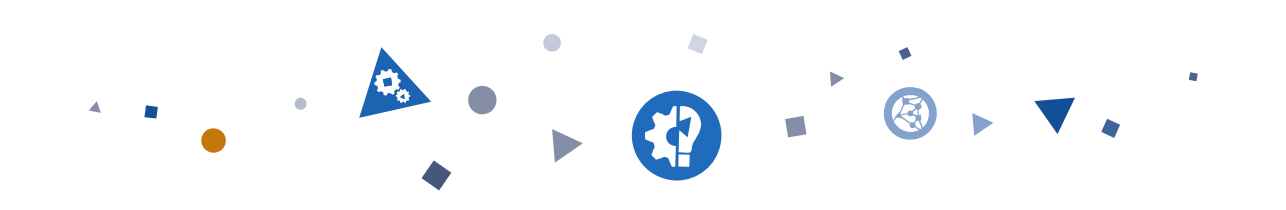

# УХОДИМ С LEGACY

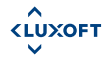

www.luxoft.com

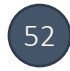

#### КАК ИДТИ К СЧАСТЬЮ

- 1. Выделяем кусочек
- Делаем его независимым  $2.$
- $3.$ Переписываем
- Повторить пункт 1, пока не наступило счастье 4.

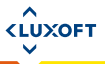

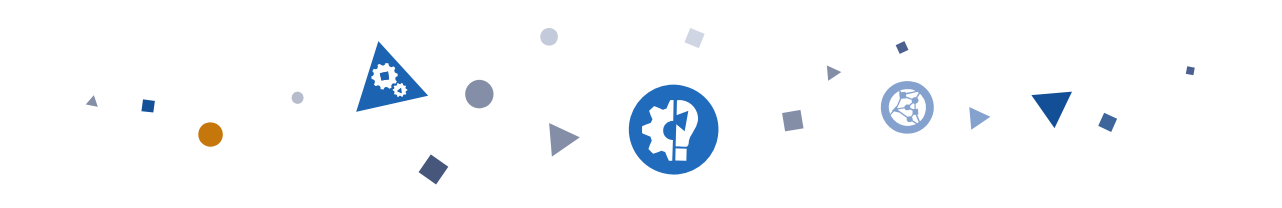

# ВОПРОСЫ? ПРЕДЛОЖЕНИЯ?

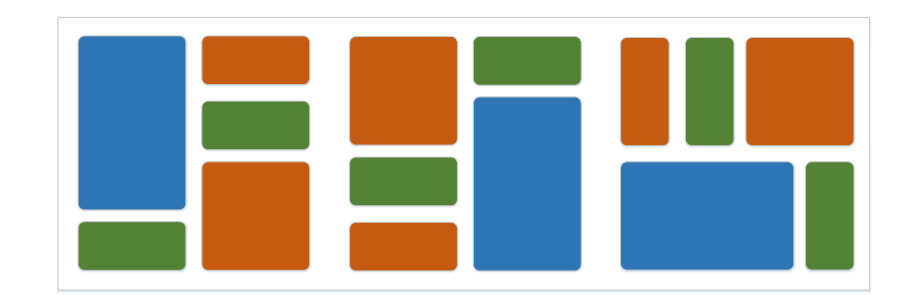

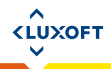

www.luxoft.com

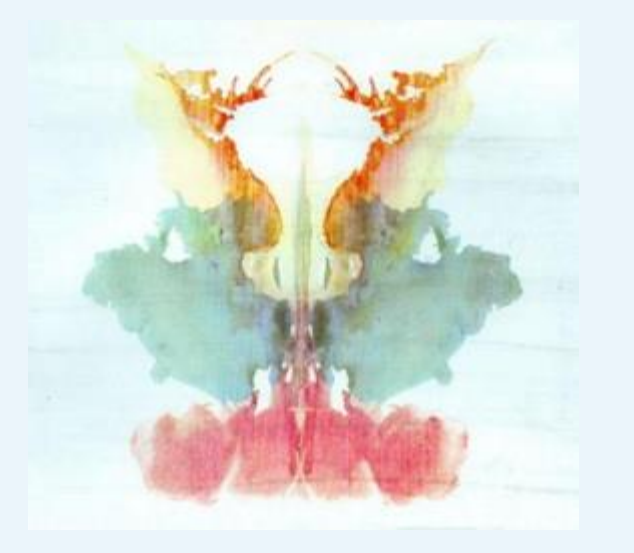

# СПАСИБО ЗА ВНИМАНИЕ

Михаил Дружинин Email: [mdruzhinin@luxoft.com](mailto:mdruzhinin@luxoft.com) 54

 $\hat{L}$ 

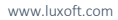